لیست زیر تعداد 50 عدد برنامه MATLAB در زمینههای مختلف میباشد. در صورت عالقه میتوانید نسبت به خرید هر یک از آنها با قیمتی مناسب و با کلیک بر روی <mark>"[درخواست](http://matlabproject.ir/index.php?option=com_rsform&view=rsform&formId=15&Itemid=435) خرید برنامه"</mark> اقدام نمایید.

**رسم بردار )Arrow( )کد برنامه: 1(**

این برنامه بردار با سر پیکان شکل را رسم می نماید برای رسم بردار نقاط ابتدا و انتهای آن را از کاربر در یافت میکند. ورودی باید بردارهایی با دو و یا سه عضو و یا ماتریس با دو یا سه ستون باشند.

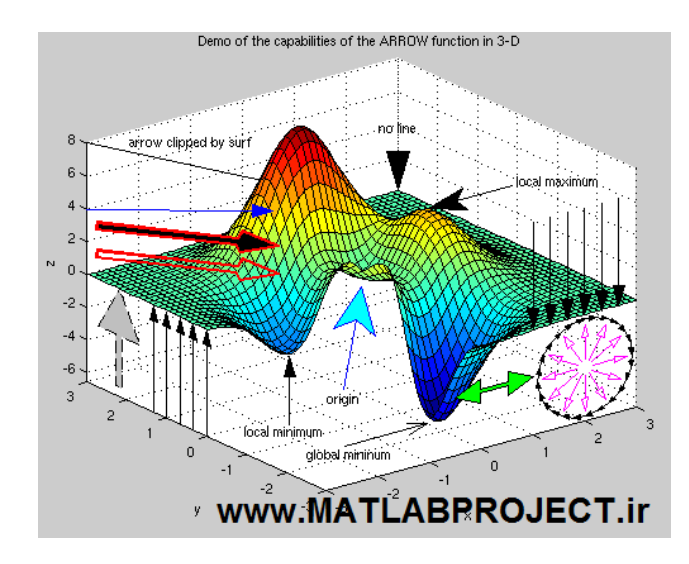

**الگوی بین پیکسلها در یک تصویر )LBP Efficient( )کد برنامه: 2(**

این برنامه، رابطه بین پیکسل های موجود در یک فایل تصویری را با همسایگانش بررسی می نماید. سپس این رابطه را در یک کلمه دوتایی رمزگذاری می کند در حالی که کیفیت عکس نیز حفظ می گردد.

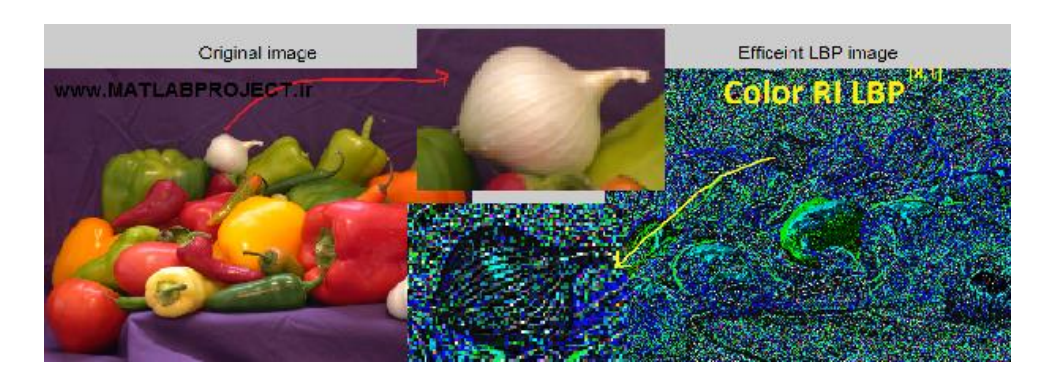

## **تبدیل فرمت فایل تصویری )Figure Export( )کد برنامه: 3(**

این برنامه یک فایل تصویری و یا یک محور تنها را در بردارهای بیشتر و یا فایل با فرمت bitmap ذخیره می کند.

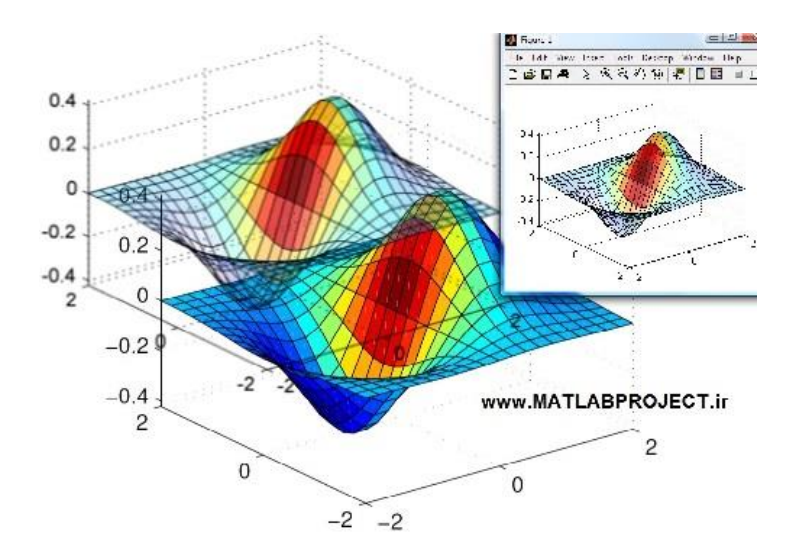

**استخراج داده از فایل تصویری )It Grab( )کد برنامه: 4(**

این برنامه به استخراج داده از یک تصویر می پردازد با کلیک بر روی نقاط دلخواه و می تواند فایلهای تصویری با فرمتهای زیر را بخواند:

.BMP, JPG, TIF, GIF & PNG

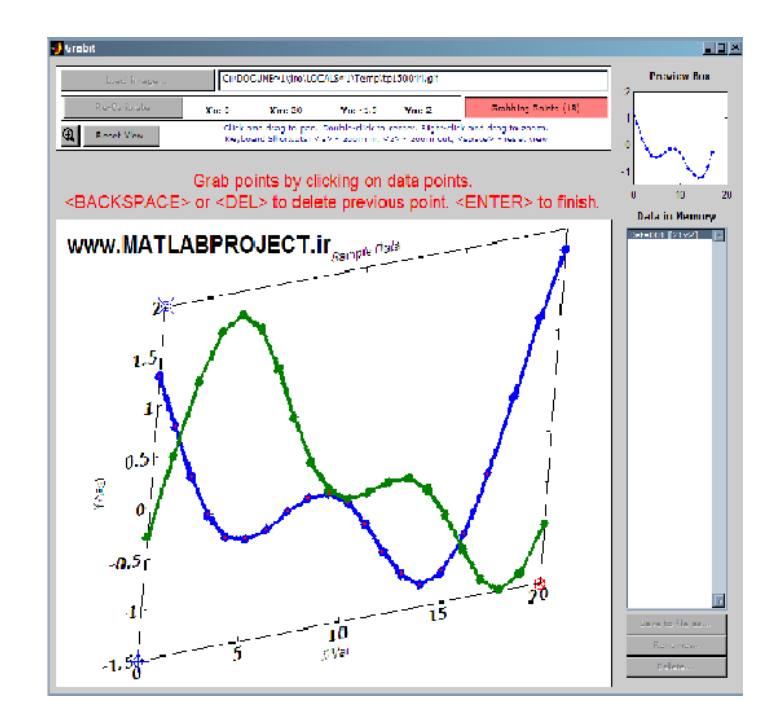

**تبدیل فرمت فایل تصویری )It Grab( )کد برنامه: 5(**

به کمک این برنامه می توان فایلهای با فرمت fig. که از MATLAB به دست می آید را به فرمت Pgfplots/TikZ تبدیل نمود. این برنامه قابلیت تبدیل انواع نمودارهای دو و سه بعدی را دارد.

## www.MATLABPROJECT.ir

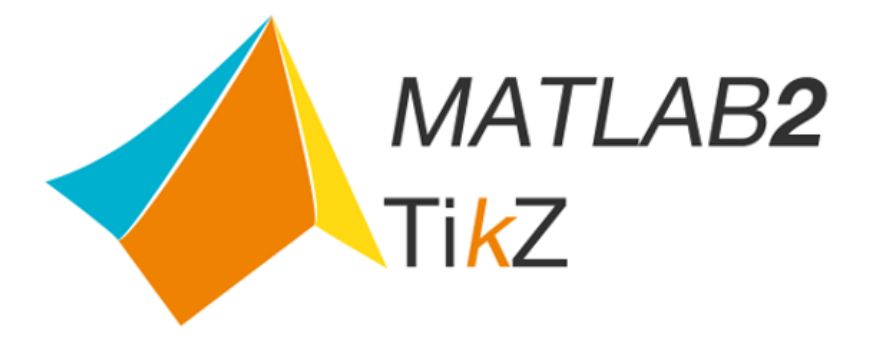

**یافتن نقاط peak در یک سیگنال )Finder Peak( )کد برنامه: 6(**

این برنامه با روشی سریع، نقاط ماکزیمم و مینیمم یک نمودار را پیدا میکند. حتی در صورتی که نمودار بسیار اغتشاشی باشد نیز به درستی جواب می دهد.

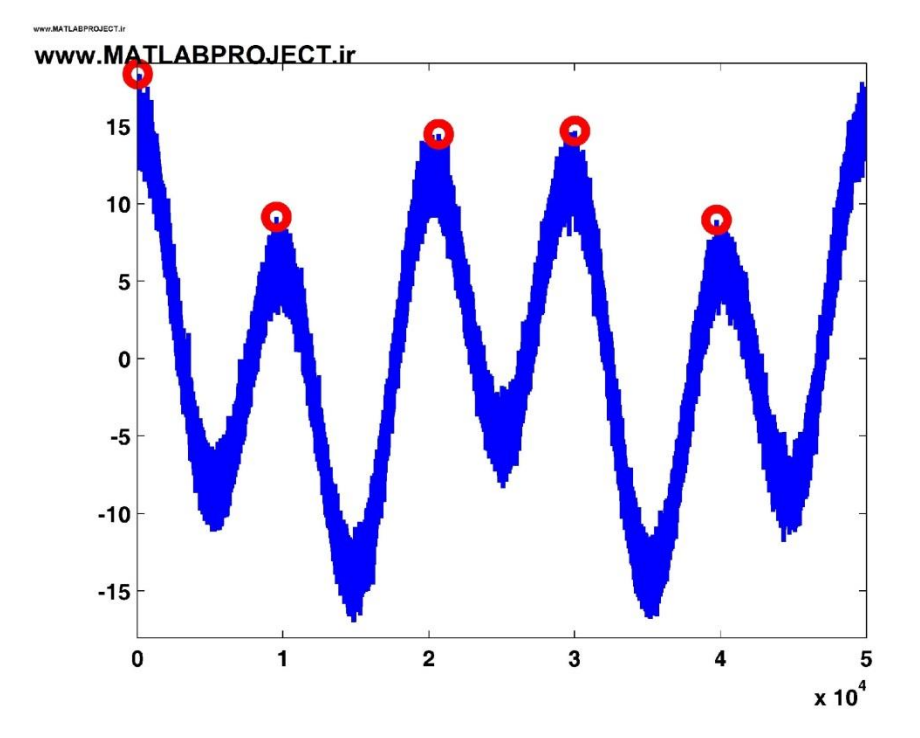

**مدلسازی پنل فتوولتائیک در سیمولینک )Panel Voltaic Photo( )کد برنامه: 7(**

در این مدل سیمولینک به شبیه سازی یک پنل فتو ولتائیک به کمک سیمولینک پرداخته شده است. این شبیه سازی می تواند مشخصات منحنی IV پنل فتو ولتائیک را با تغییرات پارامترهای محیطی و نیز پارامترهای سلول تخمین بزند.

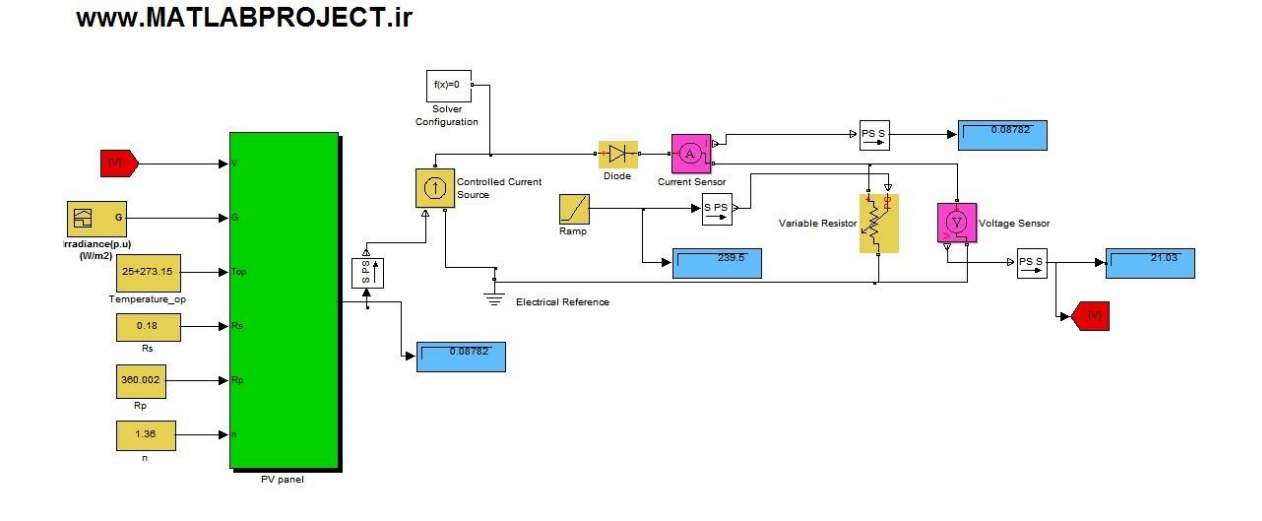

**بهبود فاصله بین نمودارها در دستور Subplot( Subplot Tight( )کد برنامه: 8(**

این برنامه ناحیه خالی بین نمودارهای رسم شده با دستور subplot را کاهش می دهد. هم چنین می توان فاصله میان محورها را نیز تغییر داد.

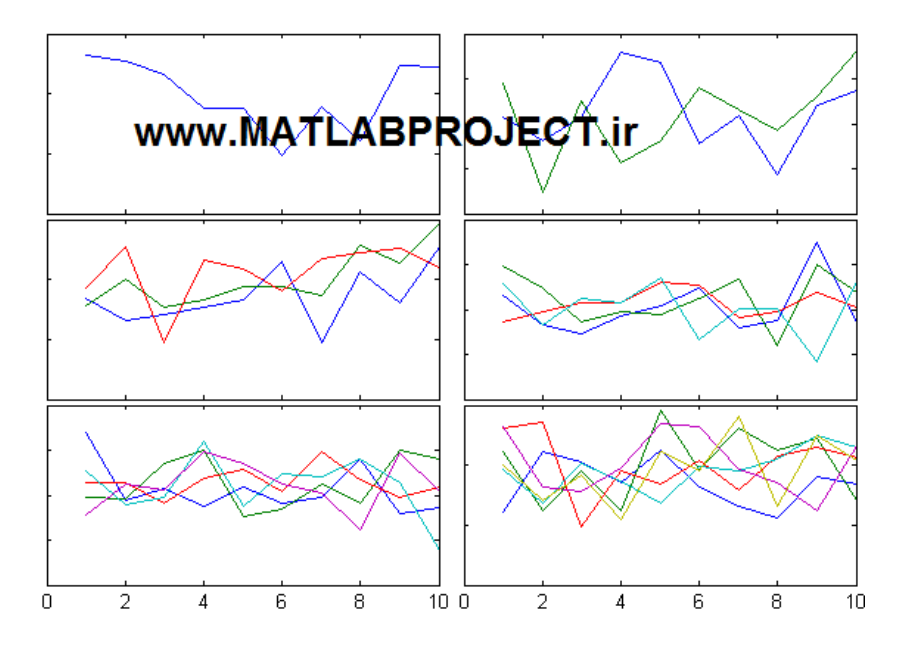

 **یافتن نقاط تقاطع در یک دو منحنی )Intersection Curve Ribust & Fast( )کد برنامه: 9(**

این برنامه نقاط تقاطع بین دو منحنی را می یابد. دو منحنی داده شده به عنوان ورودی می توانند نقاط برخوردی نداشته باشند و یا بخش هایی از آنان بر هم عمود باشد.

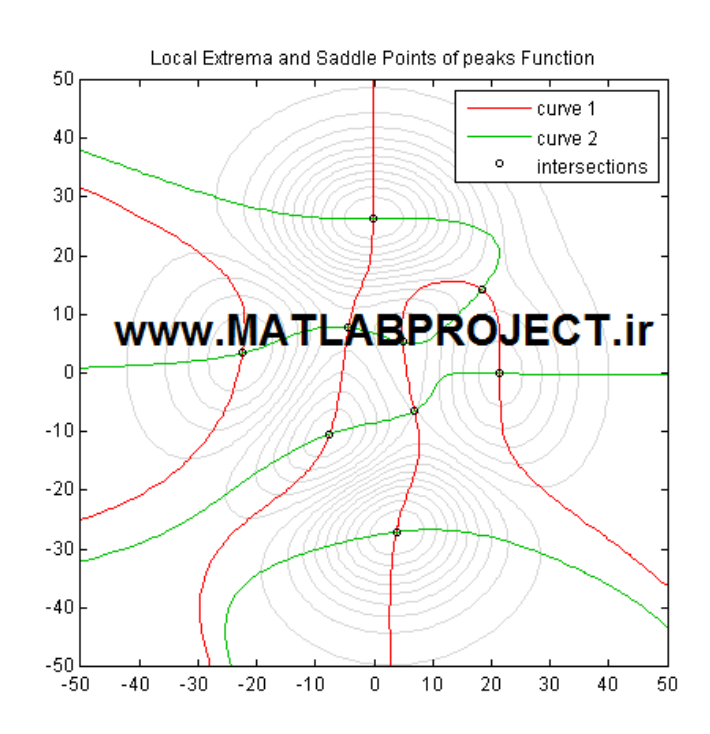

**مثالهای آموزش ساخت GUI( Examples GUI( )کد برنامه: 10(**

در این مجموعه، 47 نمونه آموزشی GUI( رابط گرافیکی کاربر( قرار داده شده اند. ترتیب قرار گیری این فایلها بر اساس درجه سختی می باشد.

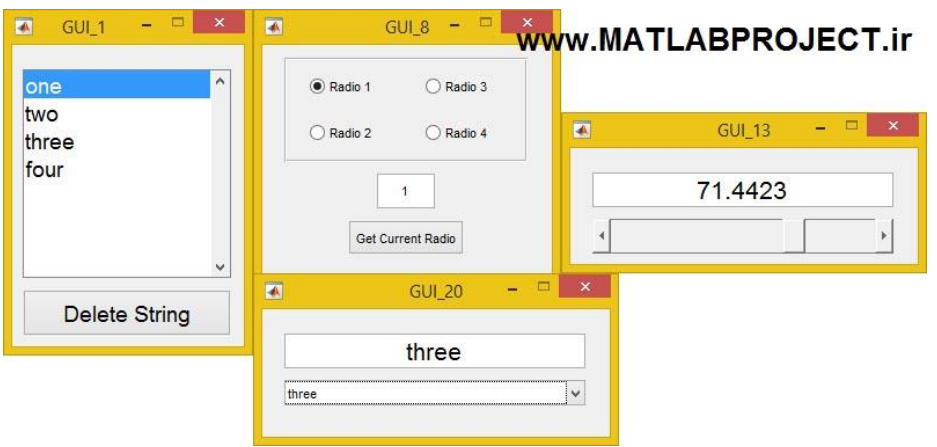

**آموزش فیلتر کالمن )Learning Filter Kalman( )کد برنامه: 11(**

این برنامه به آموزش مبانی فیلتر کالمن می پردازد.

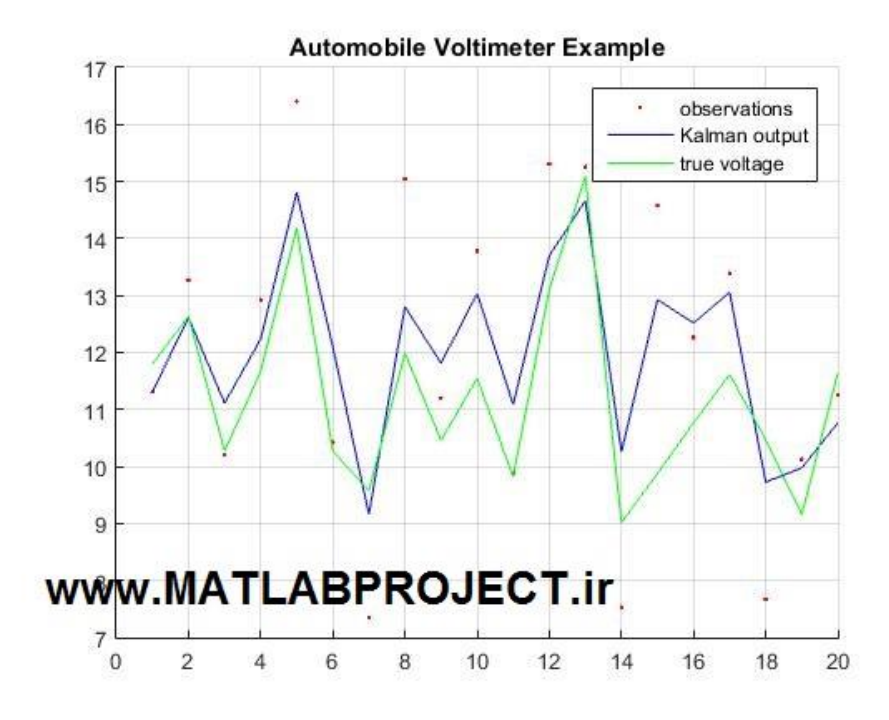

**شناسایی کاراکتر اپتیکی )-OCR- Recognition Character Optical( )کد برنامه: 12(**

هدف از شناسایی کاراکتر اپتیکی (OCR) دسته بندی الگوهای اپتیکی متناسب با ترتیب حذوف الفبا و نیز اعداد می باشد. فرآیند OCR شامل چند مرحله مانند چند بخش شدن، استخراج ویژگی ها و دسته بندی است. این برنامه از جعبه ابزار پردازش تصویر استفاده می نماید.

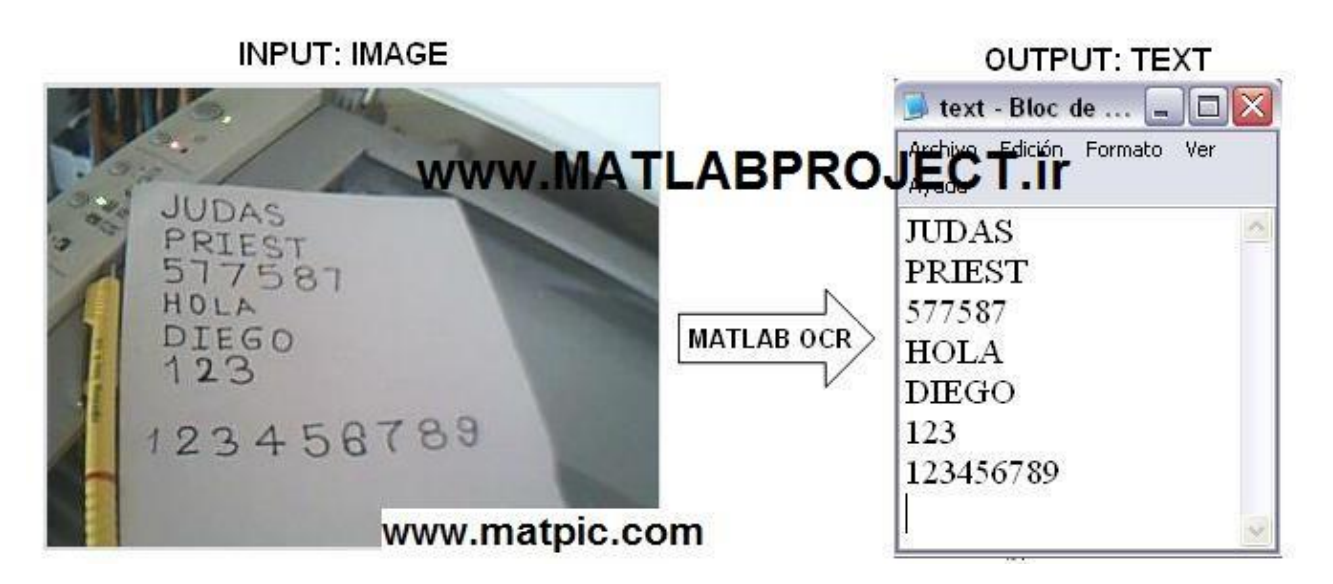

**تجزیه دادههای چندبعدی به بردار با ابعاد کمتر )Package ICA & PCA( )کد برنامه: 13(**

این برنامه شامل توابعی برای اجرای PCA (Analysis Component Principal )و نیز Independent Component Analysis است. در روش PCA، داده های چند بعدی به بردارهای تکی تصویر می گردند. این روش، ورودی تنها را به بخش های عمود بر هم در راستای بیشترین واریانس تجزیه می نماید. در ICA، داده های چند بعدی به بخش های مستقل از هم تجزیه می گردند.

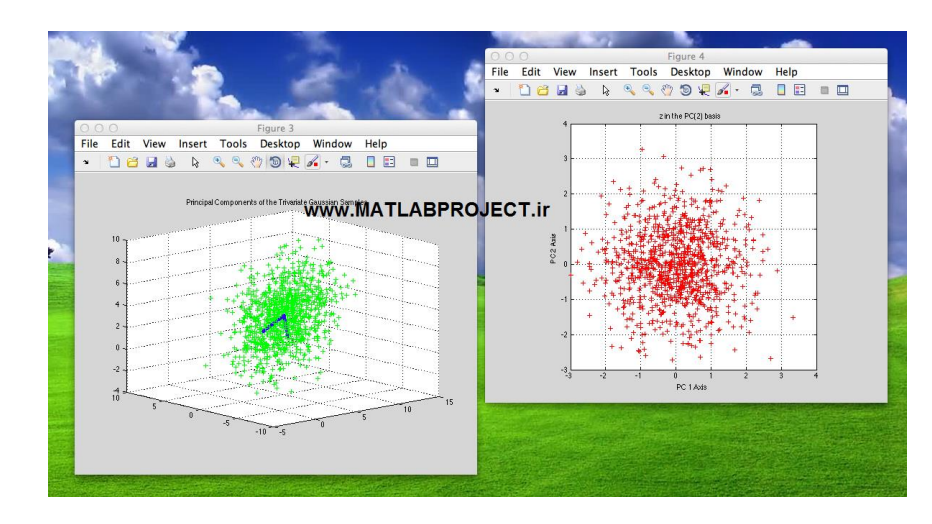

**نمایش ناحیه خطا با سایه )Bar Error Shaded( )کد برنامه: 14(**

این برنامه به ایجاد یک ناحیه سایه دار پیوسته برای نشان دادن خطا به جای نمودارهای ستونی مجزا می پردازد.

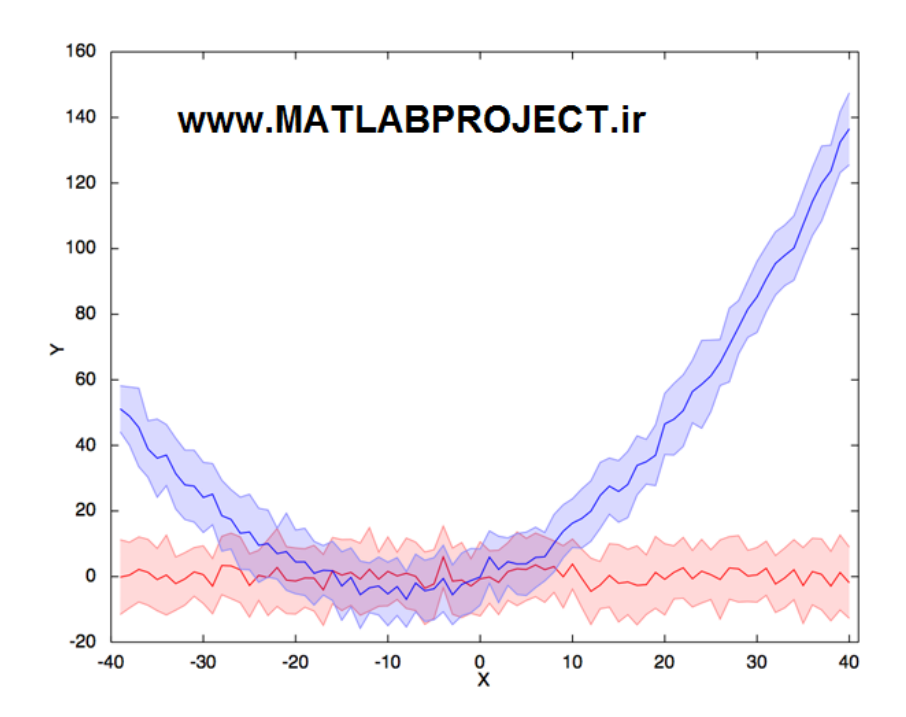

 **شناسایی رنگ مشخص در تصویر )Hue by Detection Color Sample( )کد برنامه: )15**

این برنامه به ایجاد یک ناحیه سایه دار پیوسته برای نشان دادن خطا به جای نمودارهای ستونی مجزا می پردازد.

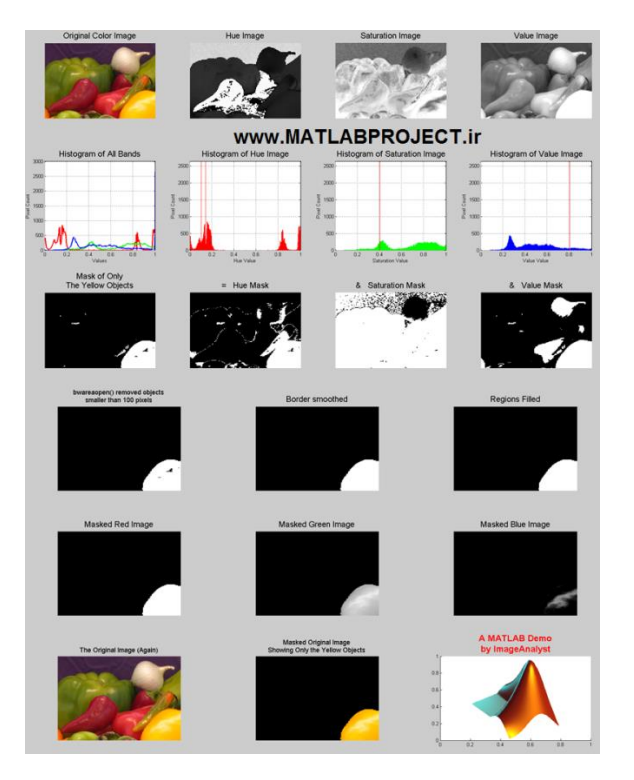

 **شبیهساز تعقیب بهینه مسیر یک ربات در حضور قیود ) Robot Advanced Simulator Manipulator( )کد برنامه: 16(**

این برنامه به مدل سازی سینماتیک و رباتیک یک ربات برای تعقیب مسیر بهینه در حضور قیود می پردازد.

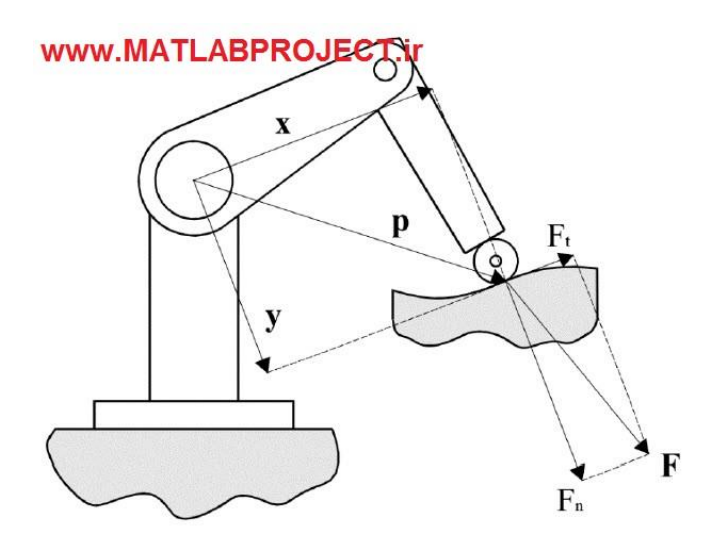

 **کنترل فازی یک وسیله الکتریکی با منبع انرژی باطری ) of Control Logic Fuzzy Vehicle Electric( )کد برنامه: 17(**

در این برنامه یک کنترلر فازی برای کنترل یک ماشین الکتریکی که با منبع انرژی باطی کار می کند طراحی گردیده است. مدیریت انرژی وسیله هدف این کنترلر است.

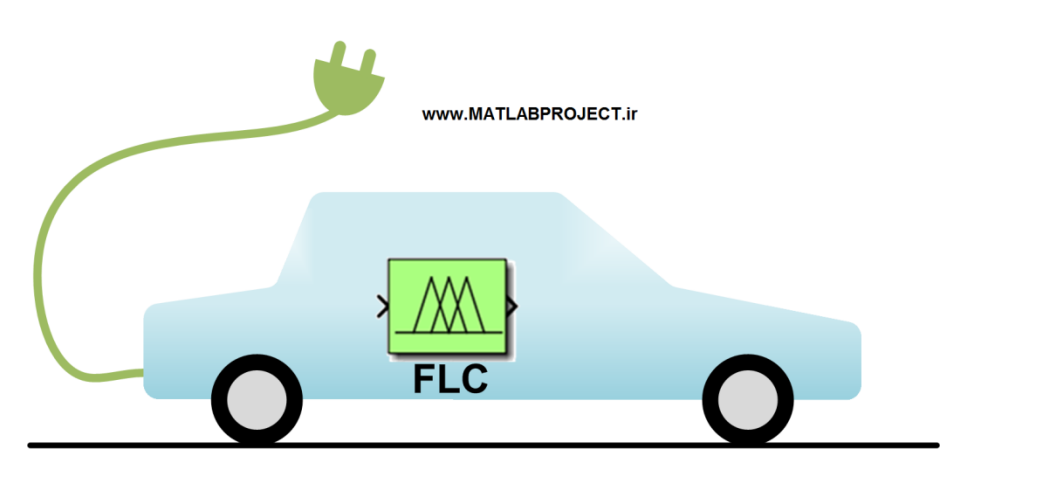

 **آموزش مقدماتی یادگیری ماشین )MATLAB with Learning Machine( )کد برنامه: )18**

در این برنامه به آموزش ابتدایی در زمینه یادگیری ماشین برای تشخیص الگو و نیز مدل های پیش بینی پرداخته شده است.

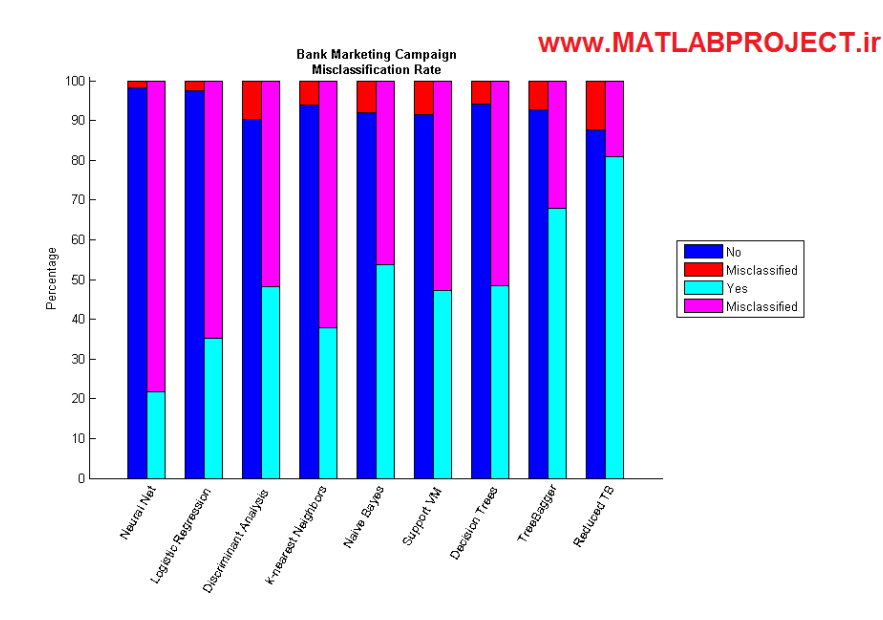

 **جعبه ابزار دستهبندی و آنالیز داده )Toolbox Analysis Data & Clustering( )کد برنامه: 19(**

در این برنامه جعبه ابزار دسته بندی و آنالیز داده معرفی شده است. هدف از این کار، ایجاد ابزار استاندارد برای استفاده کاربر در MATLAB در این زمینه است.

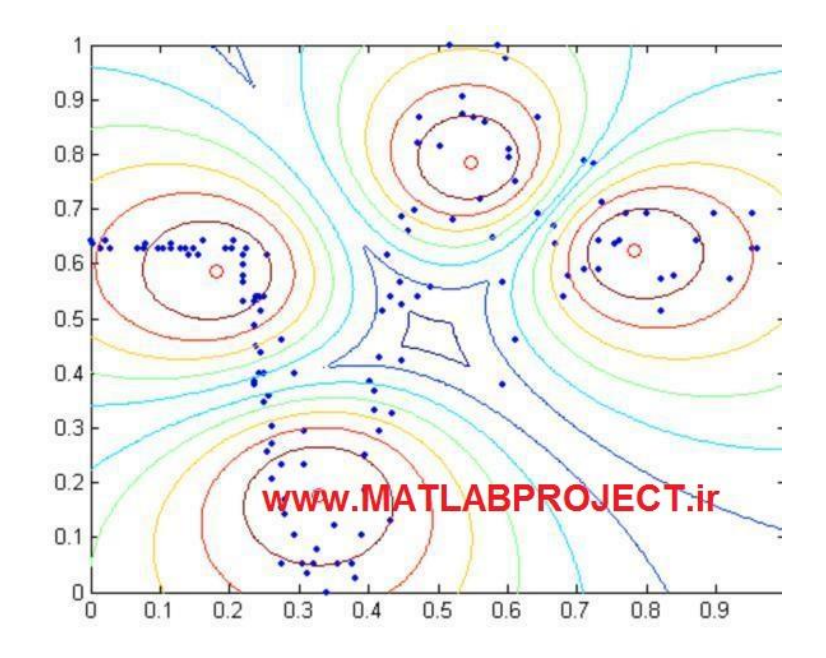

 **تشخیص و درجهبندی بیماری برگها با جعبه ابزار فازی ) Severity Disease Leaf )20 :برنامه کد( )Grading System with Fuzzy Logic Classification**

در این برنامه، بیماری برگها و درجه بیماری شان به کمک جعبه ابزار فازی تعیین می گردد. برای استفاده از این برنامه فایل README موجود در پوشه را مطالعه کنید.

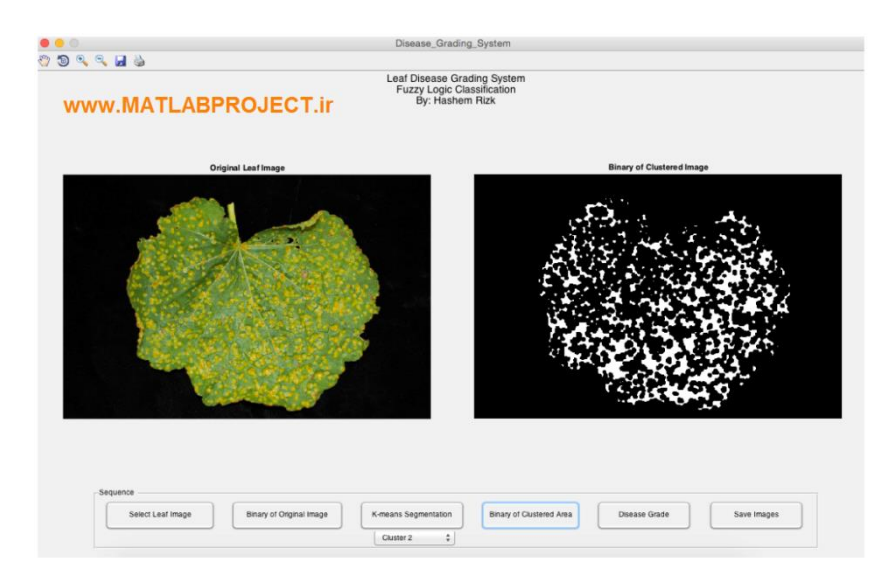

 **شناسایی چهره با جعبه ابزار شبکه های عصبی )System Detection Face( )کد برنامه:**  $(7)$ 

این برنامه به تشخیص چهره در یک تصویر به کمک جعبه ابزار شبکه های عصبی می پردازد.

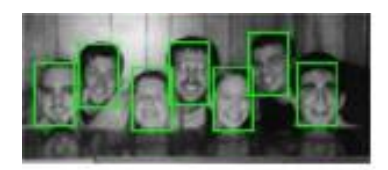

## www.MATLABPROJECT.ir

 **ایجاد چند محور عمودی در رسم نمودارهای چندتایی )axis-y Multiple( )کد برنامه: )22**

به کمک این برنامه می توان برای هر نموداری که در یک figure رسم می گردد یک محور عمودی ایجاد گردد.

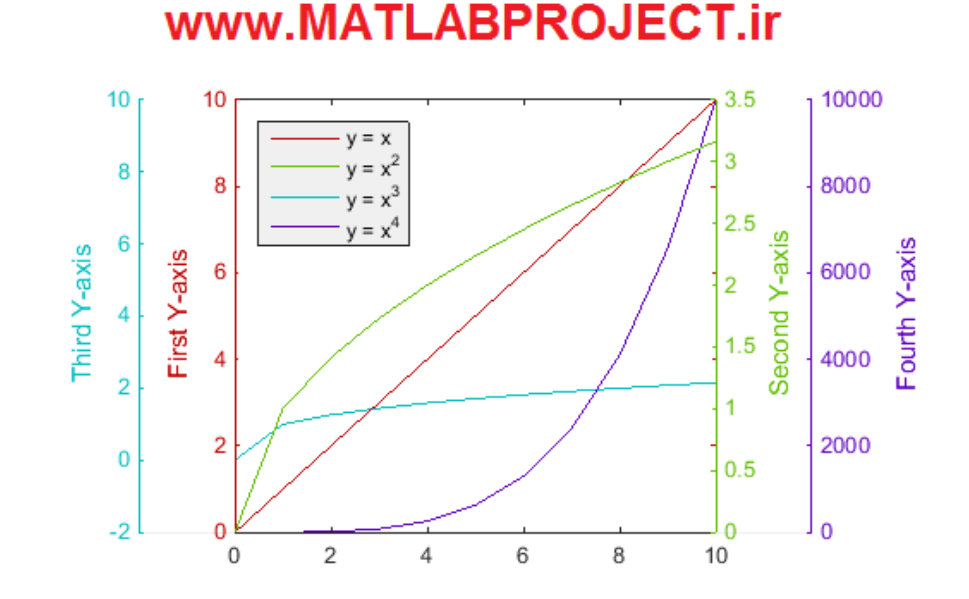

 **جعبه ابزار پردازش اشکال هندسی )Toolbox Processing Geometry( )کد برنامه: )23**

این برنامه شامل جعبه ابزار مفید پردازش هندسه است. هم چنین ابزاری برای بهینه سازی قیود و نیز پردازش تصویر در این مجموعه موجود است.

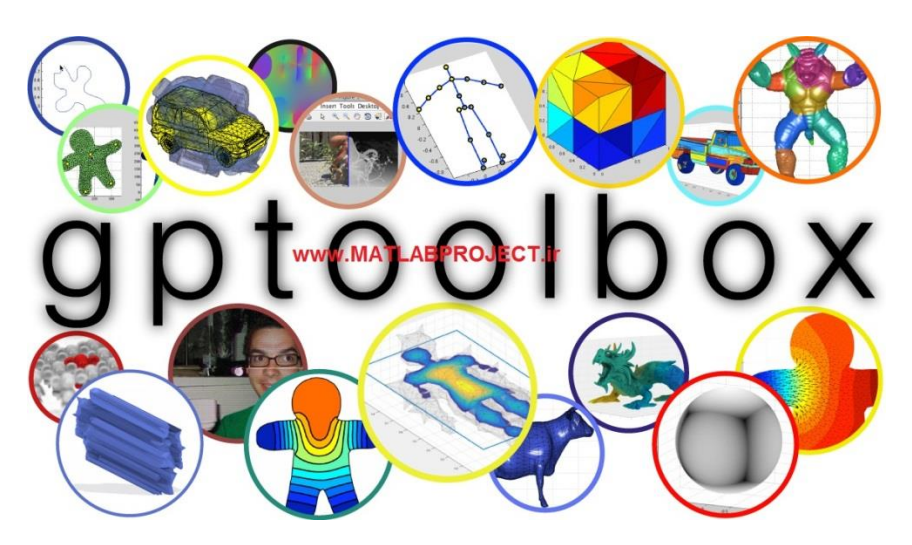

**)3D Finite Element Analysis with MATLAB( MATLAB با محدود المان آنالیز )کد برنامه: 24(**

در این برنامه به آموزش اجرای آنالیز المان محدود سه بعدی در MATLAB پرداخته شده است.

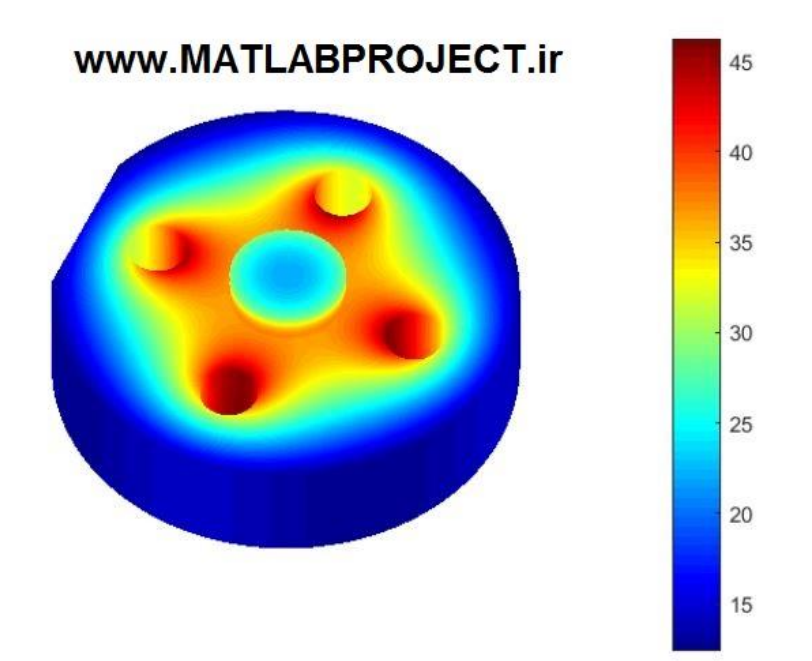

**جعبه ابزار شناسایی الگو )Toolbox Recognition Pattern( )کد برنامه: 25(**

این برنامه شامل جعبه ابزار شناسایی الگو ابزار کاربردی در شناسایی الگو و آموزش ماشین است، می باشد.

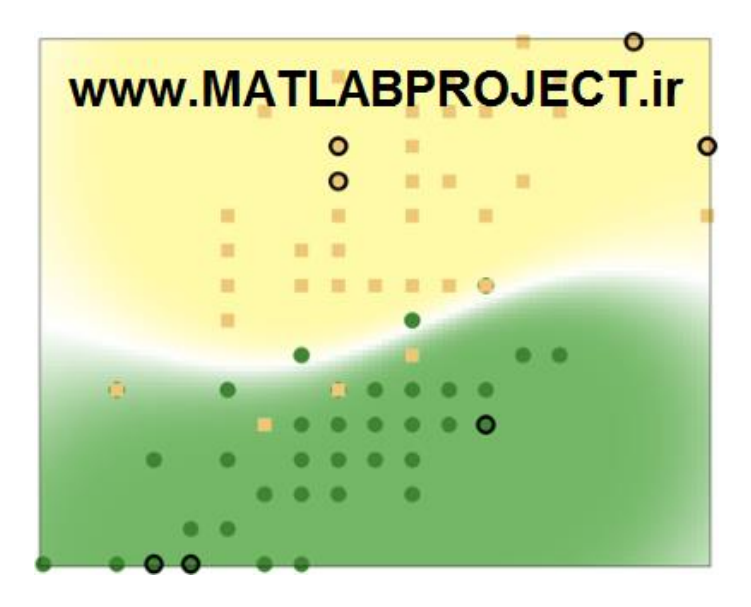

**محاسبه ضرایب سریهای فوریه )coefficients series Fourier( )کد برنامه: 26(**

این برنامه به محاسبه ضرایب سری فوریه می پردازد و شامل سه روش مختلف برای محاسبه است.

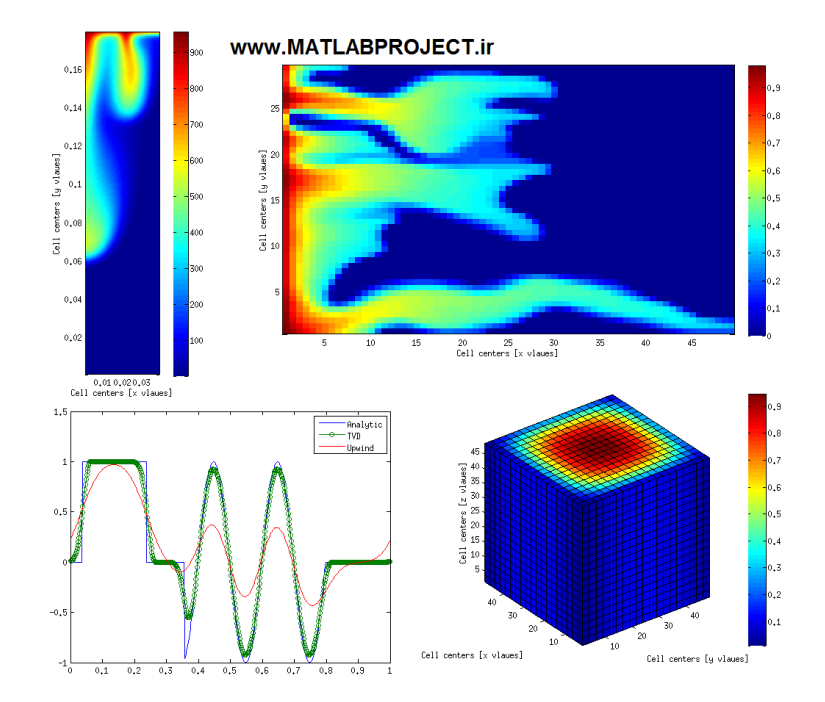

**محاسبه ضرایب سریهای فوریه )coefficients series Fourier( )کد برنامه: 27(**

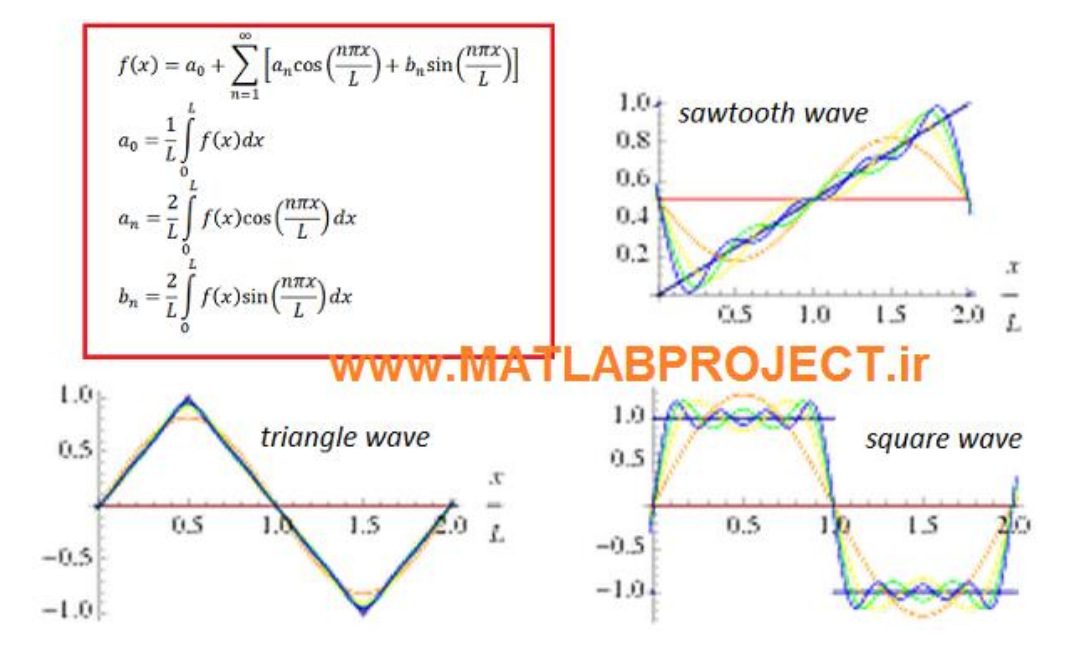

این برنامه به محاسبه ضرایب سری فوریه می پردازد و شامل سه روش مختلف برای محاسبه است.

 **برنامه ساده برای تقریب سریهای فوریه ) series Fourier real Simple approximation( )کد برنامه: 28(**

این برنامه شامل دو تابع است. تابع m.Fseries به تطابق یک سری فوریه مرتبه n بر روی داده های X و Y تعریف شده توسط کاربر می پردازد. تابع m.Fsriesval نیز شامل روابطی برای ارزیابی سری های فوریه که با ضرایبشان تعریف شده است می پردازد.

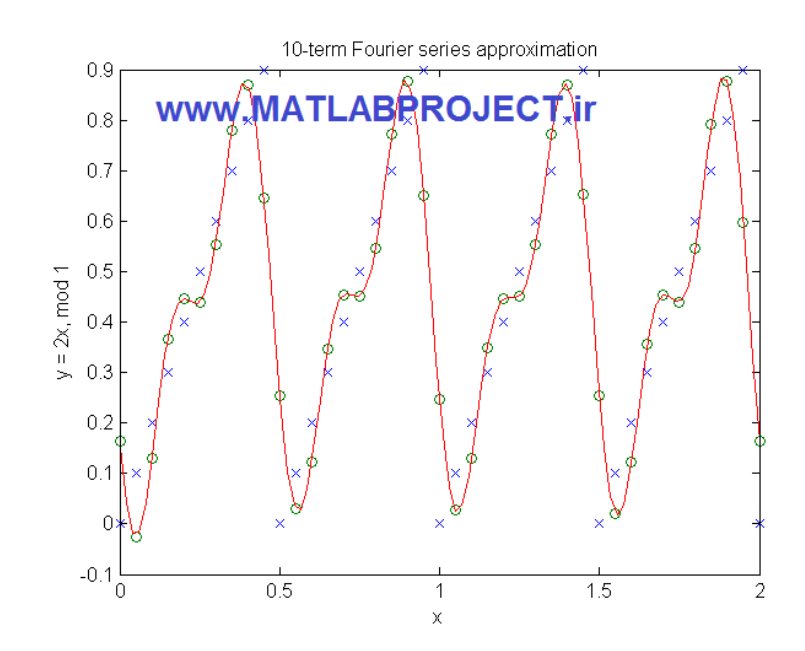

 **شبیه سازی سیستم غیرخطی جرم-فنر-دمپر با شبکه های عصبی ) Network Neural )29 :برنامه کد( )Simulation of non-linear Mass Spring Damper**

در این برنامه به آموزش شبکه عصبی پرسپترون برای فنر و دمپر پرداخته شده است. شبیه سازی را می توان در حضور نیروی اعمالی و نیز نویز انجام داد.

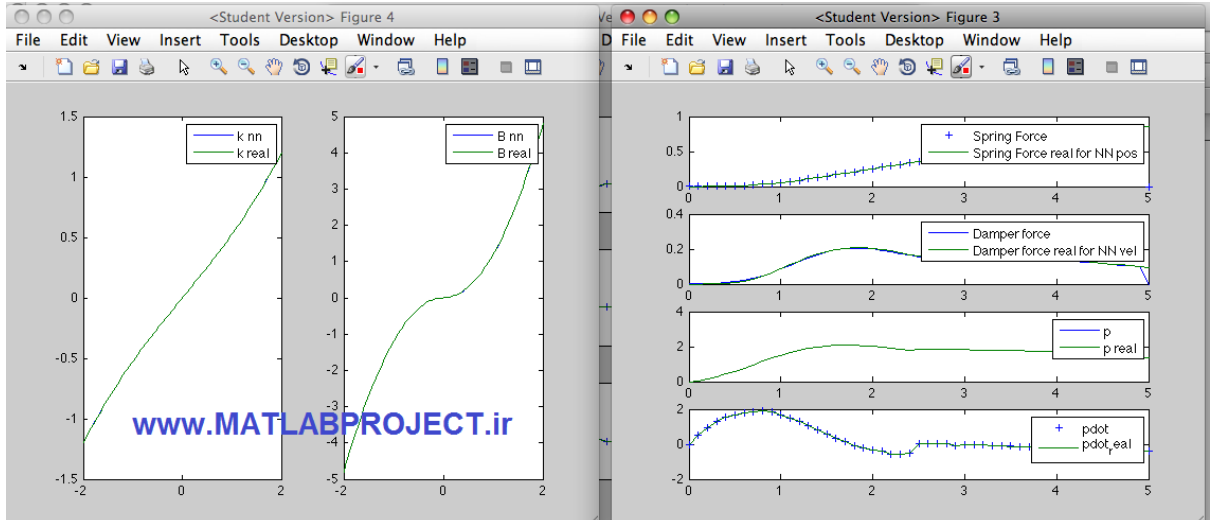

**آموزش آسان یادگیری ماشین )Easy Made Learning Machine( )کد برنامه: 30(**

یادگیری در زمینه های مختلفی هم چون درمانهای پزشکی، ضبط سخنرانی و نوشتن و موارد بسیار دیگری کاربرد فراوان دارد. در این مجموعه، به بررسی مبانی یادگیری ماشین در نرم افزار MATLAB پرداخته می شود.

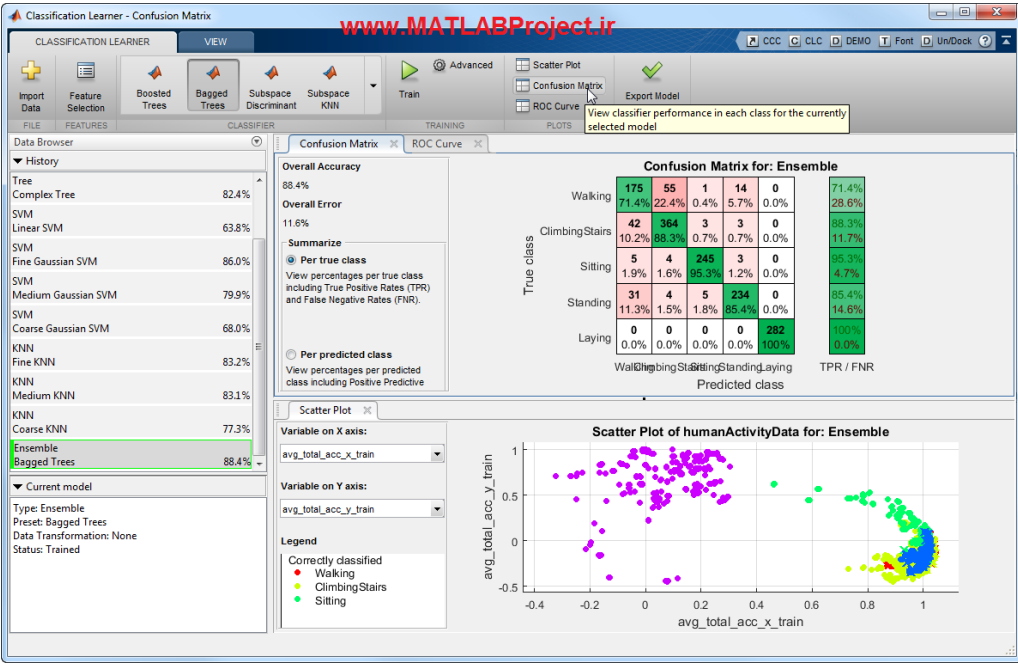

**مجموعه پردازش هندسی )Package Processing Geometry( )کد برنامه: 31(**

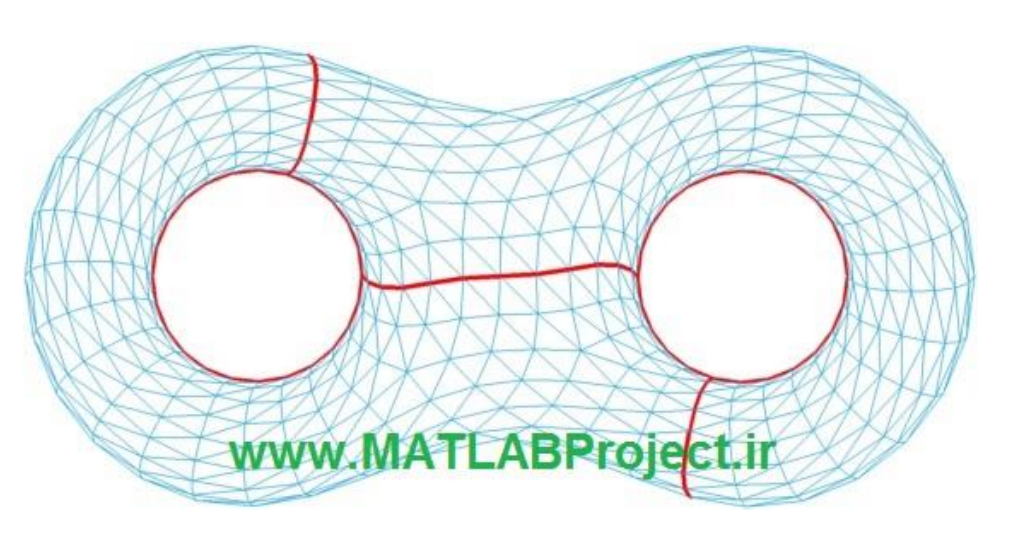

برنامه ای برای پردازشهای هندسی ساده.

**ایجاد شبکه با اندازه دلخواه در نمودارها )Grid Custom( )کد برنامه: 32(**

به کمک این برنامه می توان مکان شبکه )grid )های موجود در یک نمودار دو بعدی را به صورت دلخواه تنظیم نمود. هم چنین مقادیر ضخامت و نوع خط نیز قابل تنظیم است. هم چنین می توان خطوط شبکه را با زاویه و یا به صورت منحنی رسم نمود.

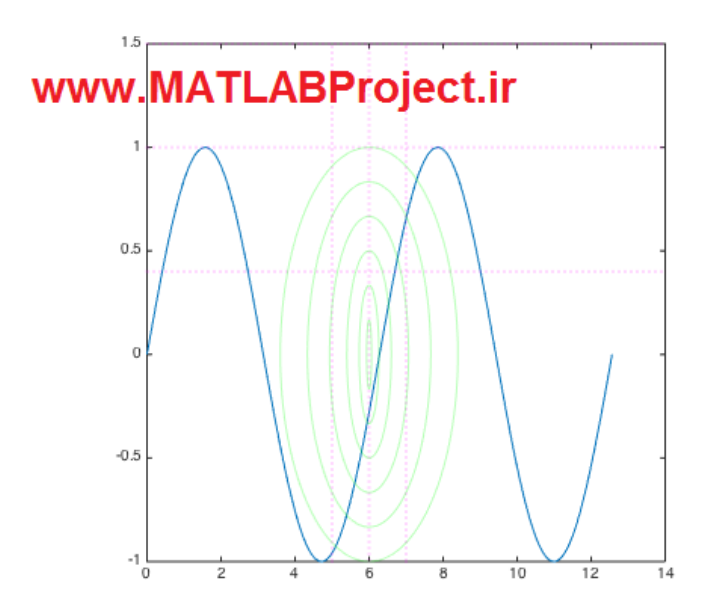

**)GODLIKE - A robust single-& multi-objective optimizer( مقاوم کننده بهینه )کد برنامه: 33(**

این برنامه به حل مسائل بهینه سازی به کمک الگوریتم ژنتیک، تکامل ناهمسان، بهینه سازی particle swam و نیز روش annealing simulated adaptive می¬پردازد.قدرت این برنامه از آن جا است که این چهار روش به صورت همزمان اجرا می گردند و اعضای هر جمعیت به صورت مرتب تبادل می شوند تا شانس همگرا شدن به یک مینیمم محلی کاهش یابد (و مینیمم مطلق حاصل گردد).

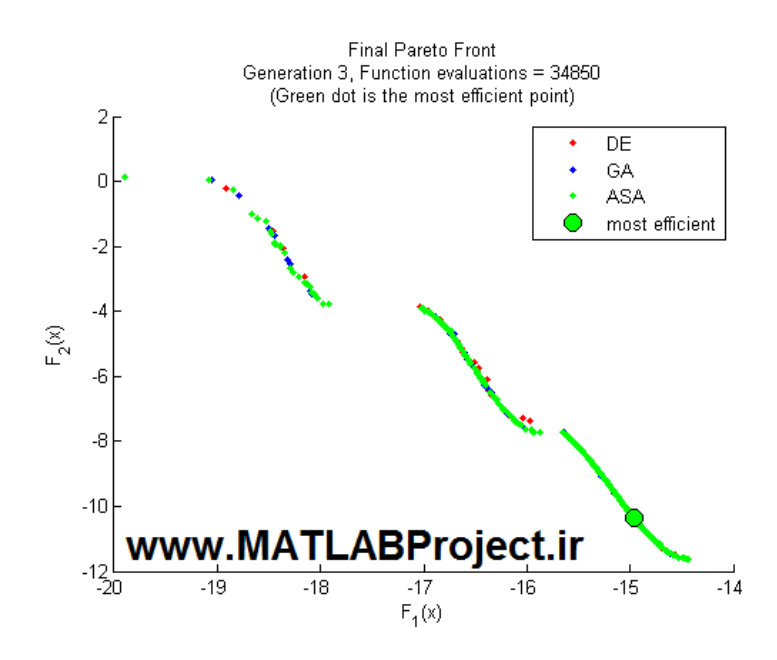

**تطابق الگو )Matching Template( )کد برنامه: 34(**

در این برنامه از دو تابع برای اجرای تطابق الگو استفاده می شود و برنامه یک الگو را داخل تصویر مورد نظر می یابد.

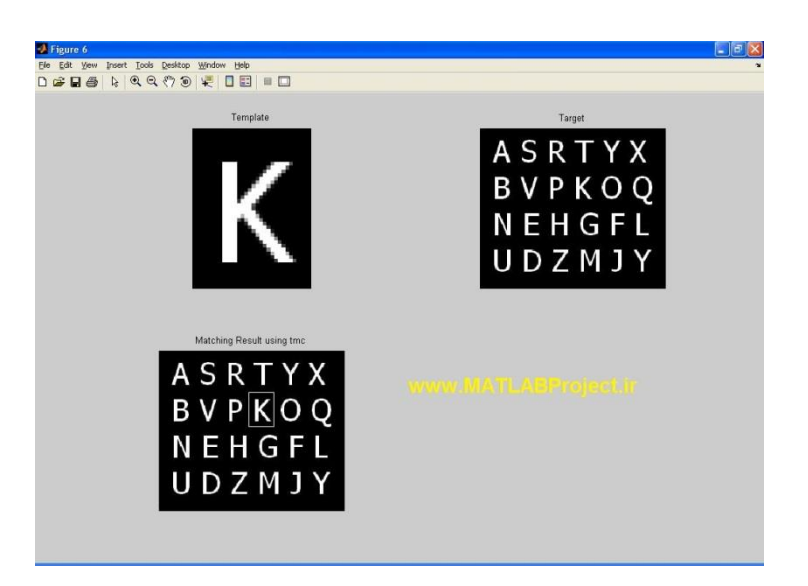

**رسم خطوط به همراه حاشیه )Line Bounded( )کد برنامه: 35(**

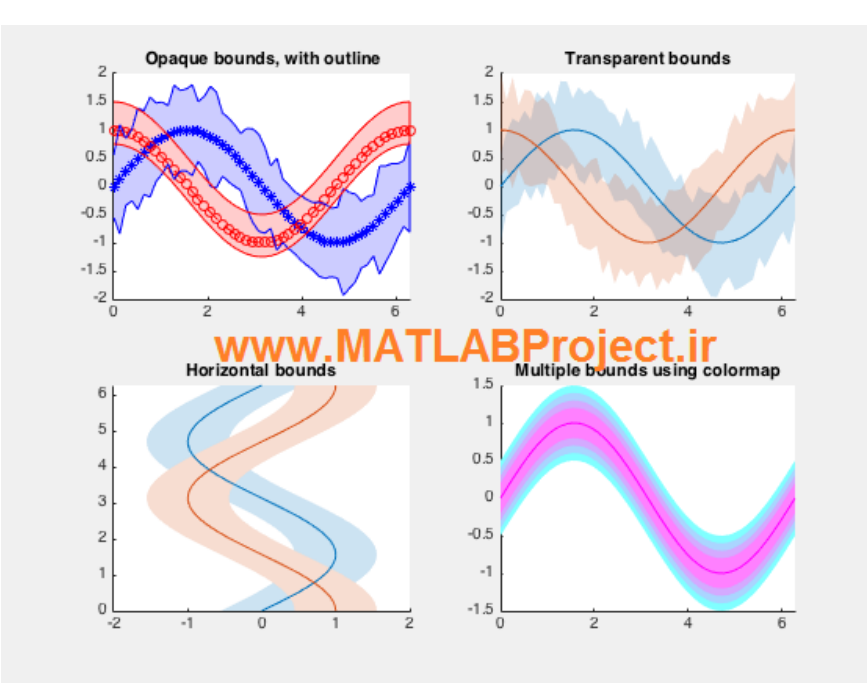

این برنامه می تواند نمودارهایی با حاشیه سایه را رسم کند.

**نقشه گرافیکی رنگی HSL( Colormap-HSL( )کد برنامه: 36(**

ایجاد نقشه های گرافیکی رنگی HSL با روشی آسان.

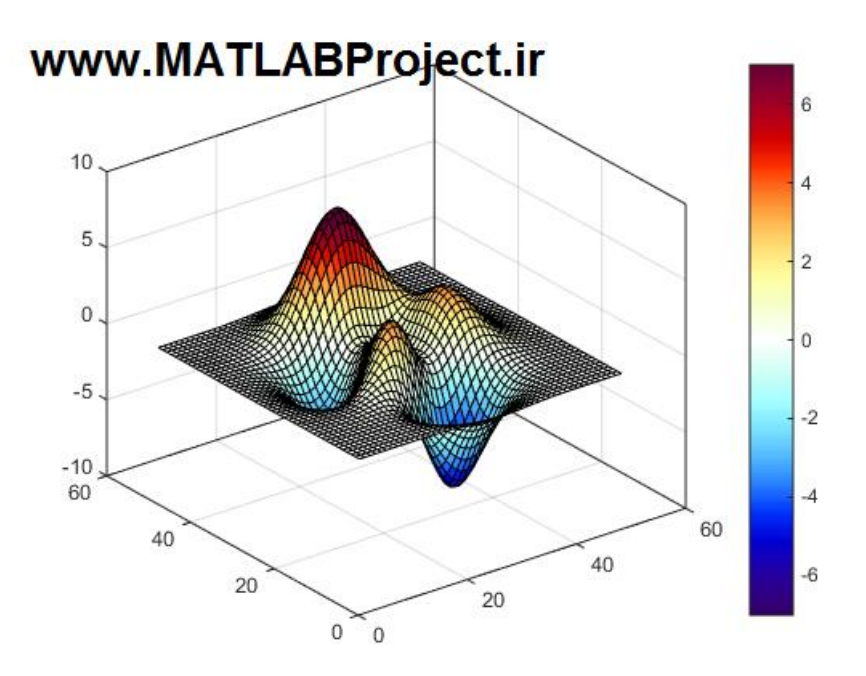

 **افزایش محاسبات بهینه سازی با پردازش موازی ) Optimization Up Speeding )37 :برنامه کد( )Problems with Parallel Computing**

افزایش سرعت محاسبات بهینه سازی با محاسبات موازی. با پنج مثال، نحوه اجرای برنامه توضیح داده شده است.

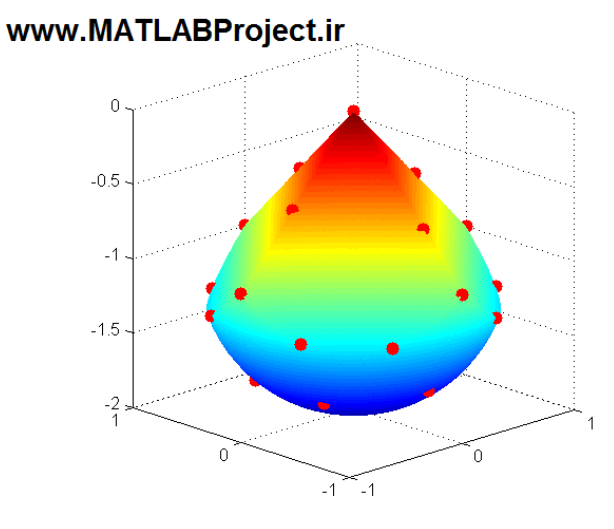

**مدل سازی میله قابل انعطاف )SimMechanics in Beam Flexible( )کد برنامه: 38(**

این برنامه شامل مدلهای میله قابل انعطاف است که در فضای حالت و به کمک جعبه ابزار SimMechanics مدل سازی گردیده است. با این برنامه می توان انحراف استاتیک، فرکانسهای طبیعی، شکل مودها را به دست آورد. هم چنین در مورد افزایش سرعت محاسبات با محاسبه یک تخمین کاهش مرتبه یافته آموزش می دهد.

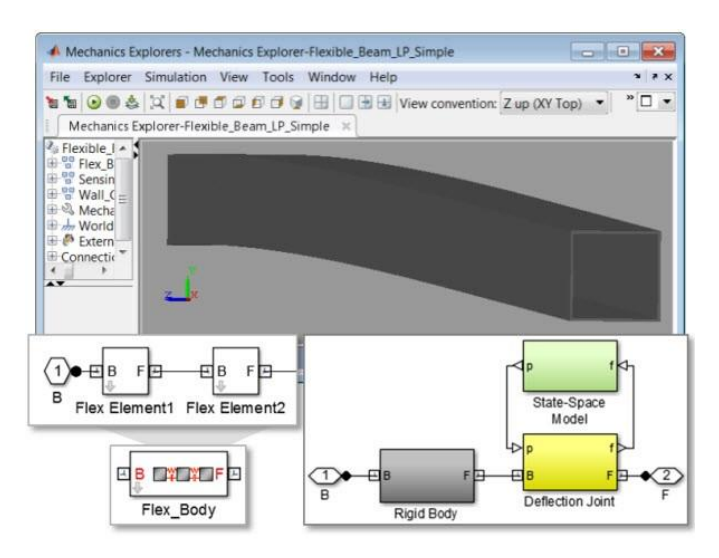

www.MATLABProject.ir

 **آنالیز مسیر حرکت ذرات با روش جابه جابه جایی حداقل مربعات ) square Mean )39 :برنامه کد( )displacement analysis of particles trajectories**

آنالیز جابه جایی حداقل مربعات به طور معمول در مباحث کلوئید و نیز بیوفیزیک برای تعیین جابه جایی مود ذرات در طول زمان استفاده می گردد. هم چنین میتواند تخمینی از حرکت ذره را به دست آورد.

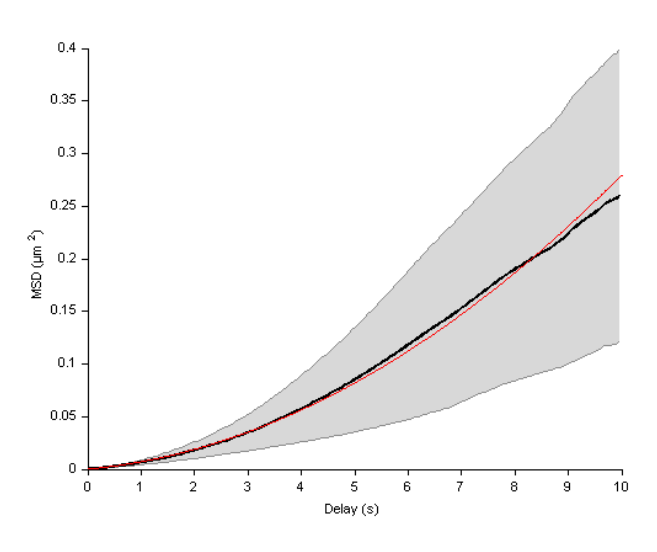

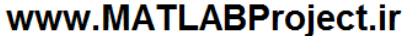

**)40 :برنامه کد( )Speed Control of a DC Motor( DC موتور یک سرعت کنترل**

هدف از از این برنامه طراحی سیستم کنترل سرعت یک موتور DC است. روشهای کنترلی گوناگونی برای هر دو سیستم حلقه باز و بسته به کار گرفته شد.تمام این روشهای کنترلی از طریق GUI طراحی شده در این مجموعه قابل اجرا هستند.

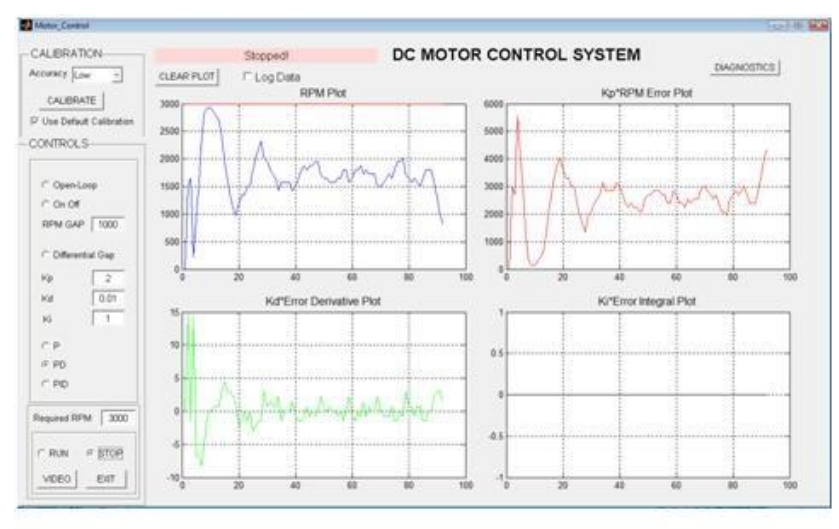

www.MATLABProject.ir

 **مدل سازی سیستم های دینامیکی و کاربردهایشان ) with Systems Dynamical )41 :برنامه کد( )Applications using MATLAB**

برنامه های موجود در این مجموعه در رابطه با مسائل موجود در کتاب " Dynamical Systems with .باشند می" Application using MATLAB 2nd Edition

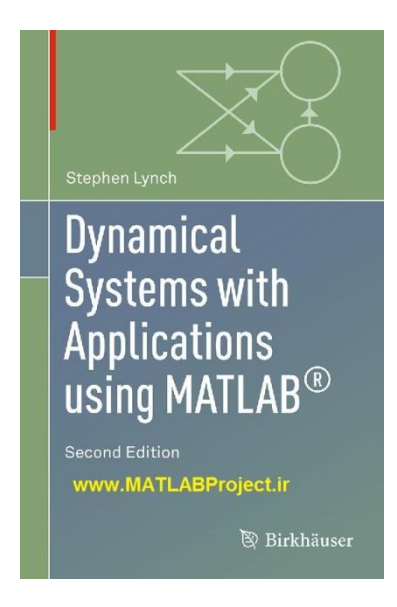

 **مجموعه ابزار معادالت الگرانژ-اویلر )package tool Lagrange-Euler( )کد برنامه: )42**

ابزار اویلر-الگذرانژ، معادالت دیفرانسیل سیستم را استخراج می نماید. این تابع توضیحات مربوط به فضای برداری معادالت دیفرانسیل و نیز توابع مرتبط MATLAB را باز می گرداند.

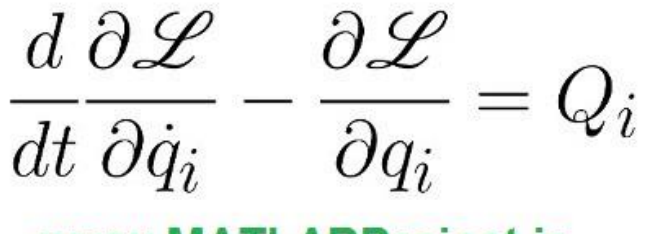

www.MATLABProject.ir

 **تشخیص اثر انگشت به کمک روش transform harmonic polar ( print Finger )43 :برنامه کد( )matching using polar harmonic transform**

این برنامه به ارائه روشی برای تشخیص اثر انگشت می پردازد.

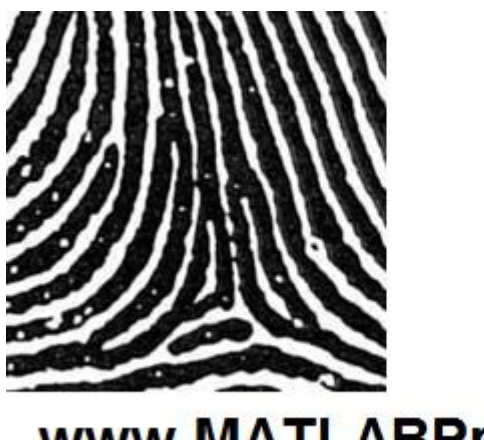

www.MATLABProject.ir

**peak fitting program for time-series ( سیگنال ماکزیمم نقاط منحنی برازش signals( )کد برنامه: 44(**

این برنامه به برازش نمودار حاصل از نقاط ماکزیمم یک سیگنال متناوب با زمان می پردازد و از یک روش بهینه سازی غیرخطی برای این کار استفاده می نماید.

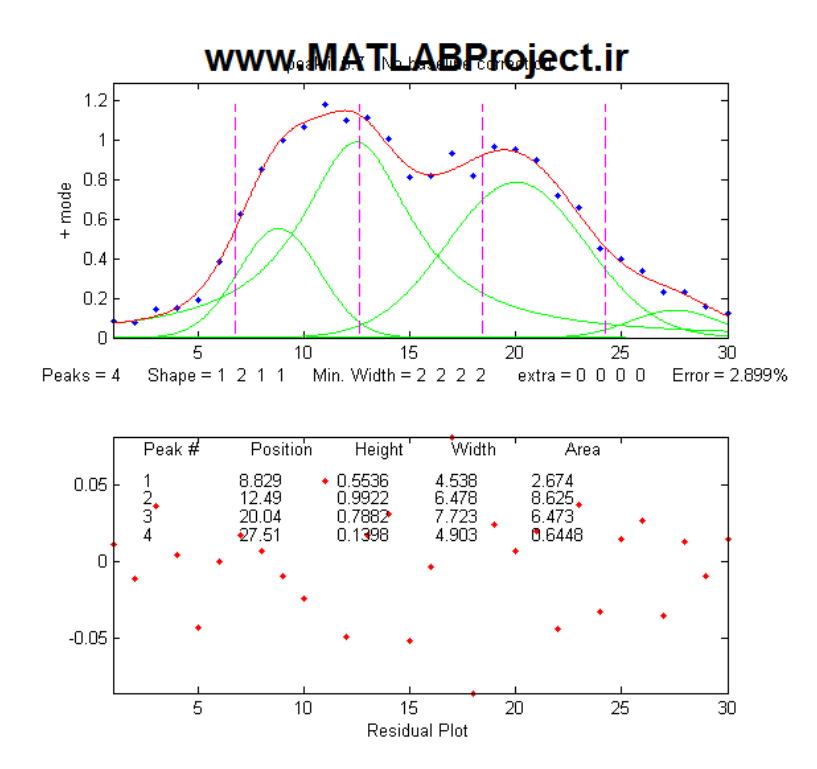

 **یافتن و اندازه گیری نقاط ماکزیمم )measurement and finding Peak( )کد برنامه: )45**

یک برنامه برای یافتن سریع نقاط ماکزیمم در یک سیگنال با نویز باال و متغیر با زمان و موقعیت، طول و عرض هر نقطه با روش حداقل مربعات به دست می آید. این برنامه می تواند 1000 نقطه ماکزیمم را در 1 میلیون نقطه در 8 ثانیه بیاید.

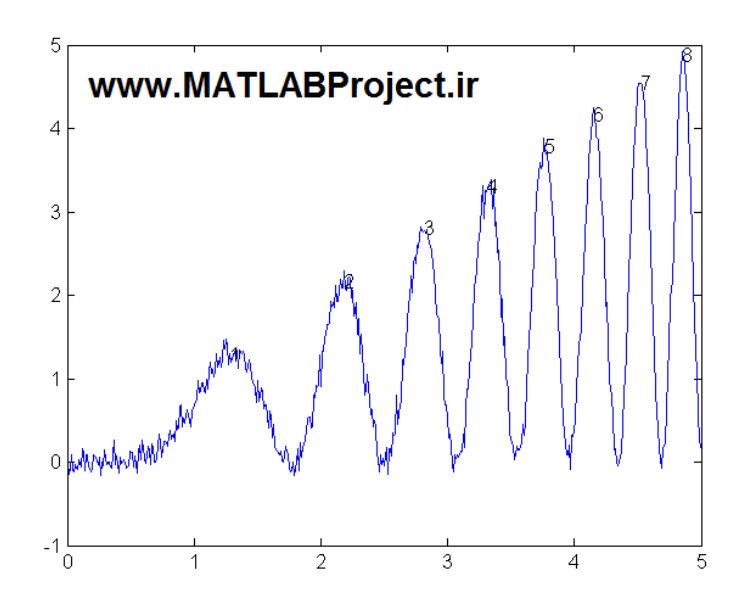

**)46 :برنامه کد( )DICOM to NIfTI converter( NIFTI به DICOM فایل مبدل**

این برنامه فایل با فرمت DICM زا به یک فایل فشرده و یا یک پوشه و به فایلهای NIFTI تبدیل می نماید.

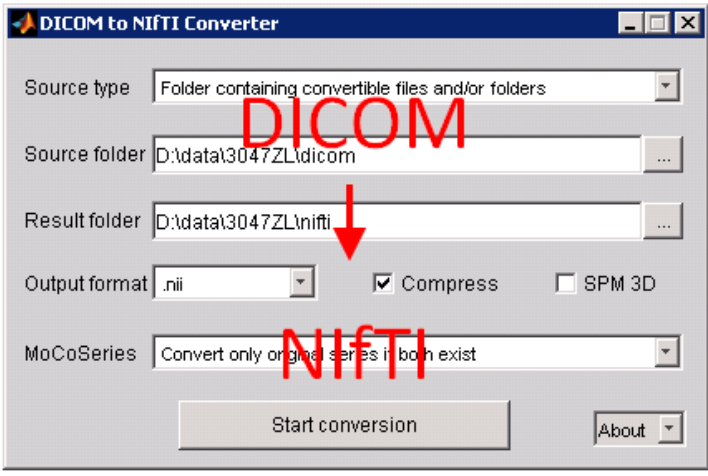

www.MATLABProject.ir

 **تشخیص، آموزش و شنایایی چهره ) ,Training ,Detection Face Streaming Recognition( )کد برنامه: 47(**

با اتصال یک وب کم به کامپیوتر، این برنامه می تواند چهره افراد را تشخیص دهد.

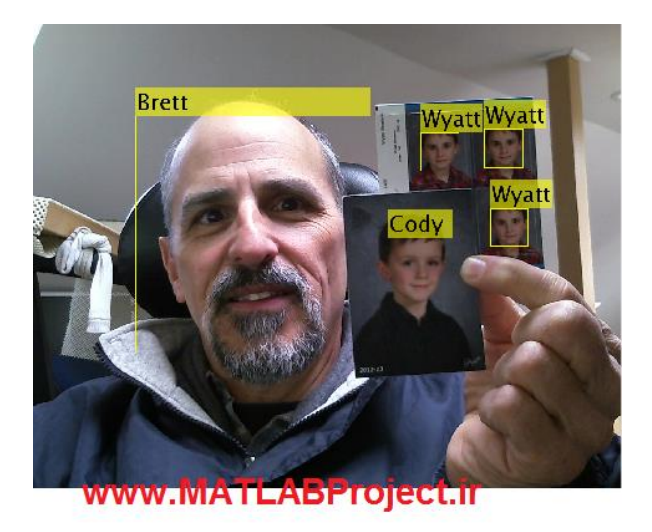

**F14 H-Infinity Loop-Shaping ( F-14 هواپیمای برای H-infinite کنترلر طراحی Example Design( )کد برنامه: 48(**

در این مدل سیمولینک به طراحی یک کنترلر مقاوم از نوع H-infinite برای کنترل یک هواپیمای F-14 پرداخته شده است.

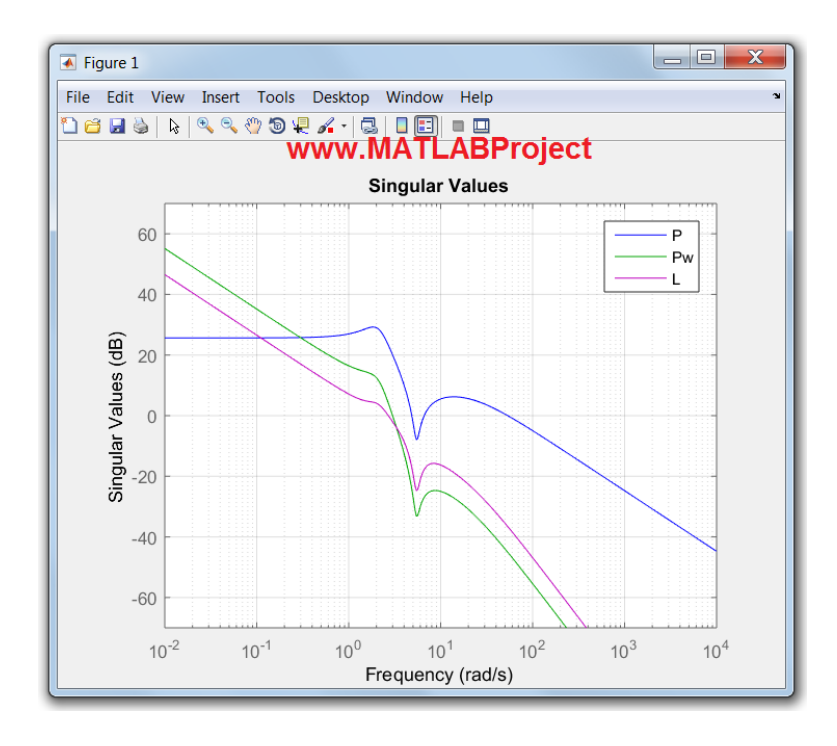

## **مدل مرجع میدان مغناطیسی بین المللی ) Reference Geomagnetic International )49 :برنامه کد( )Field (IGRF) Model**

در این برنامه یک مدل ریاضی میدان مغناطیسی زمین ارائه گردیده است.

Magnetic Field Lines at 17-Jul-2007 06:30:00

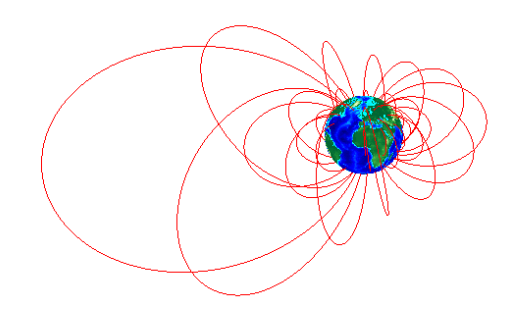

www.MATLABProject.ir

**PlotPub - Publication Quality Graphs ( MATLAB در کیفیت با عکسهای تولید MATLAB in( )کد برنامه: 50(**

این برنامه برای ساخت نمودارهای با کیفیت باال در MATLAB می باشد و می تواند عکس با فرمت EPS، PDF، JPEG، PNG و TIFF را با کیفیت قابل تنظیم را در خروجی بدهد.

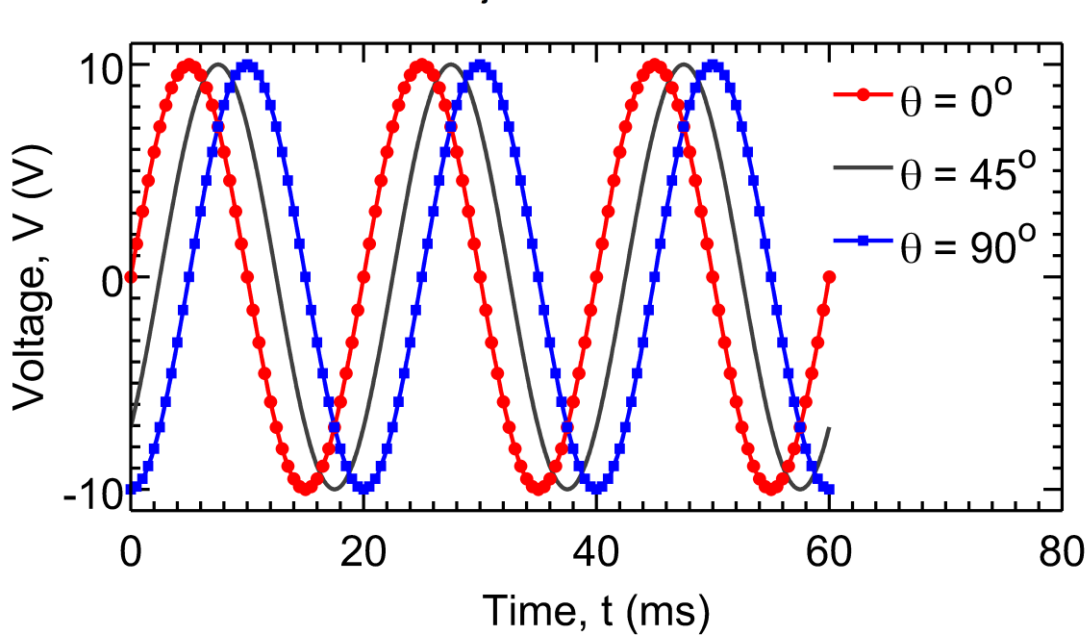

www.MATLABProject.ir